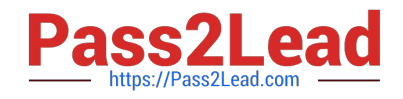

# **9A0-096Q&As**

Adobe AfterEffects CS4 Exam

# **Pass Adobe 9A0-096 Exam with 100% Guarantee**

Free Download Real Questions & Answers **PDF** and **VCE** file from:

**https://www.pass2lead.com/9a0-096.html**

100% Passing Guarantee 100% Money Back Assurance

Following Questions and Answers are all new published by Adobe Official Exam Center

**C** Instant Download After Purchase

**83 100% Money Back Guarantee** 

- 365 Days Free Update
- 800,000+ Satisfied Customers  $603$

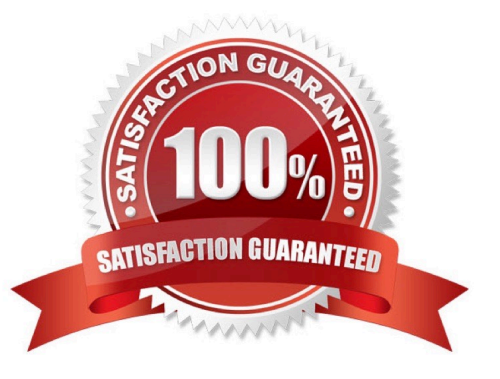

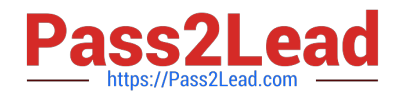

# **QUESTION 1**

Which string do you need to type in the project\\'s Quick Search field, to show footage items that are left outside of the current project?

- A. unused
- B. missing
- C. notshown
- D. notpresent
- Correct Answer: A

#### **QUESTION 2**

What is an example of using the individual position properties that become available when you have applied Animation > Separate Dimensions to a layer?

- A. position keyframes with different types of easing
- B. modifying rotation, scale, and position independently
- C. an animation with smooth motion using roving keyframes
- D. an animation with separate keyframes controlling X and Y motion

Correct Answer: D

# **QUESTION 3**

How do you undo a change and all changes after it?

- A. choose File > Revert
- B. choose Edit > Undo [action]
- C. choose Edit > History, and select the last change that you wish to undo
- D. choose Edit > History, and select the first change that you wish to undo

Correct Answer: D

# **QUESTION 4**

When applying the Wiggle Paths path operator to a shape group on a Shape Layer, which option controls how far a path

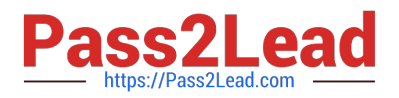

- is bent?
- A. Size
- B. Detail
- C. Points
- D. Correlation
- E. Spatial Phase

Correct Answer: A

# **QUESTION 5**

You have been asked to create footage to playback on several mobile devices. Which action should you take when designing your project?

- A. use long fades, pans, and zooms
- B. add noise and motion to your composition
- C. use a lower frame rate for your composition
- D. shoot wide shots instead of close, tight shots
- Correct Answer: C

[9A0-096 PDF Dumps](https://www.pass2lead.com/9a0-096.html) [9A0-096 VCE Dumps](https://www.pass2lead.com/9a0-096.html) [9A0-096 Exam Questions](https://www.pass2lead.com/9a0-096.html)